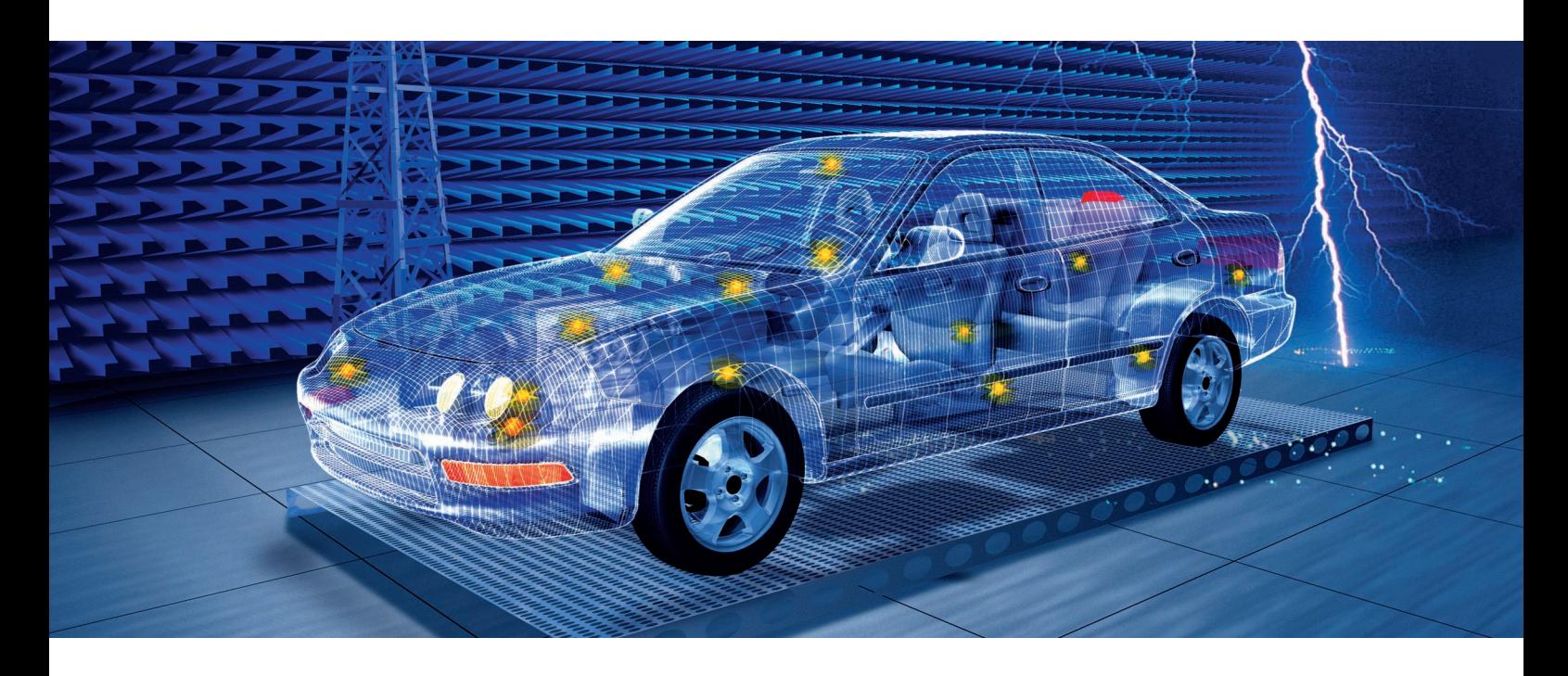

## EMON-K1 for CAN-bus monitoring

## CAN-bus monitoring when performing EMS measurements with EMS-K1

- ◆ Runs under Windows NT 4.0
- ◆ Starts and stops measurements in CANoe
- ◆ Measurands that can be queried:
	- CAN-bus signals
	- Parameters for bus statistics
- ◆ Weights measurement results according to settable criteria,
- e.g. DUT malfunction yes/no
- ◆ Graphical and tabular display of measurands versus frequency of interfering EM field
- ◆ Sends measured field parameters (frequency, level, antenna polarization) to CANoe and signals DUT failures
- ◆ Starts user-specific actions on the CAN bus
- ◆ Powerful reporting tool
- ◆ Loading of databases in CANoe from EMON-K1 (as soon as supported by CANoe)

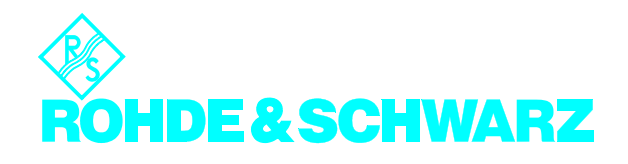

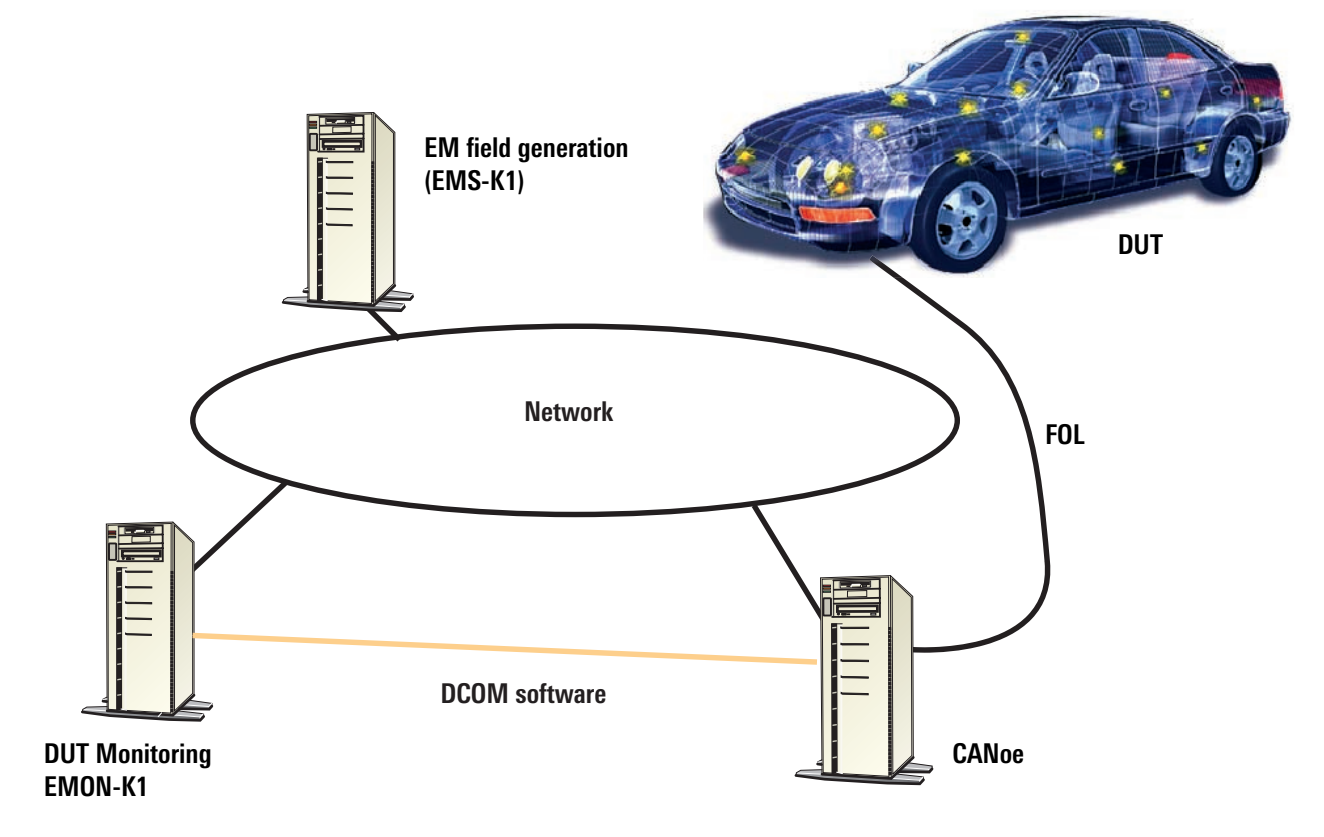

## Software requirements

- ◆ CANoe, Vektor Informatik GmbH, as of version 3.0.40
- ◆ EMON-K1, Rohde&Schwarz, version 2.0.0
- ◆ EMS-K1, Rohde & Schwarz, Vers. 1.20 with option EMS-K70

## Miscellaneous

- ◆ Networked PC or controller operation recommended
- ◆ Software packages EMON-K1 and CANoe can be installed on the same PC or controller
- ◆ CAN-bus fiber-optic cable extender

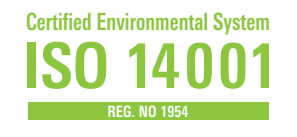

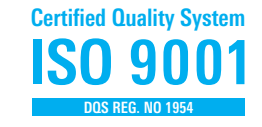

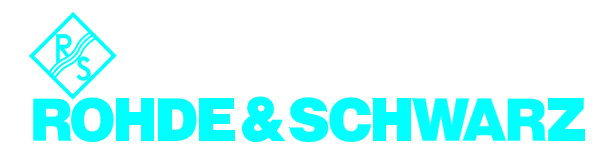